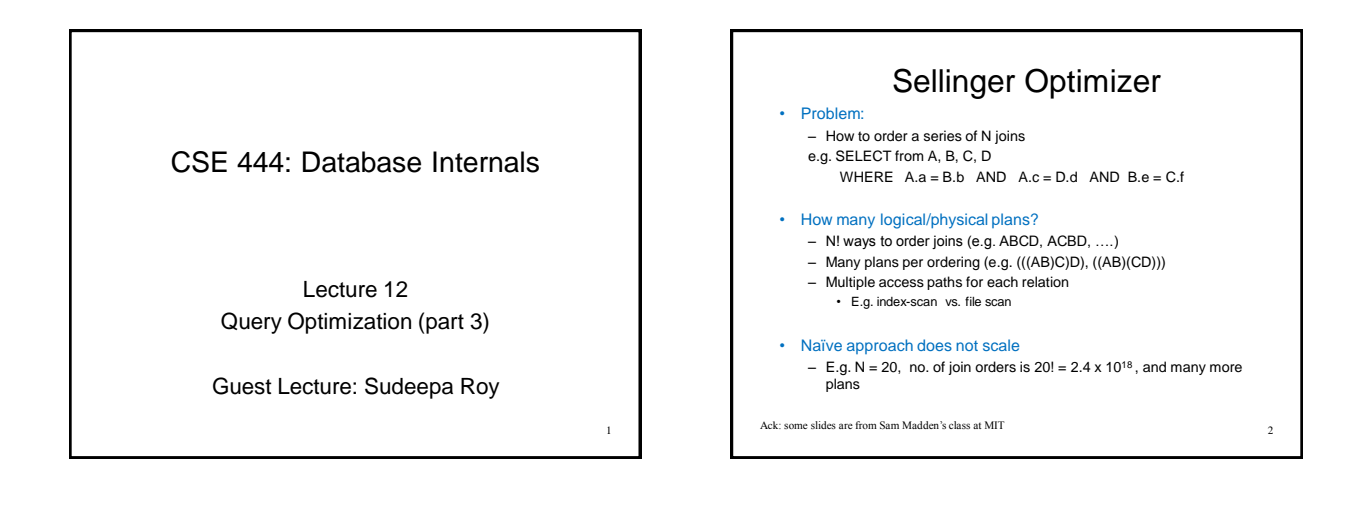

3

## Sellinger Optimizer Properties

- Review: what we have done this week
- Only left-deep plan: (((AB)C)D) – Skeleton fixed, need to find the optimal order
- Push down selection
- Don't consider cartesian product
- Cost of a plan is IO + CPU
- Concept of *interesting order* during plan enumeration – Same order as that requested by ORDER BY or GROUP GY
	- Attributes that appear in equi-join predicates
	- They can speed-up a sort-merge join later

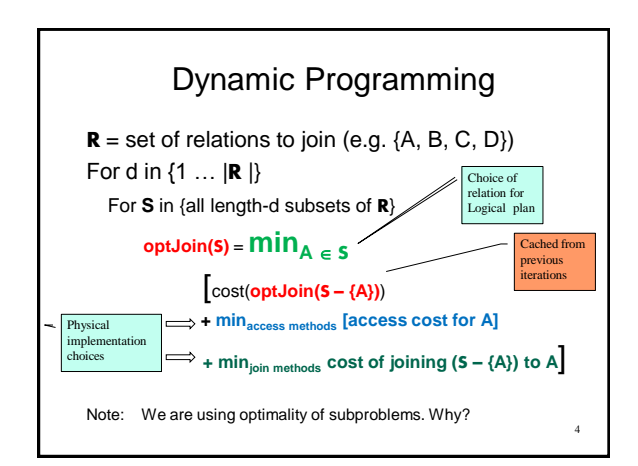

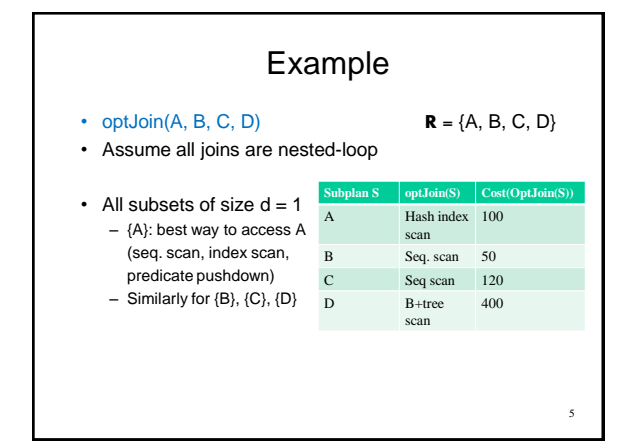

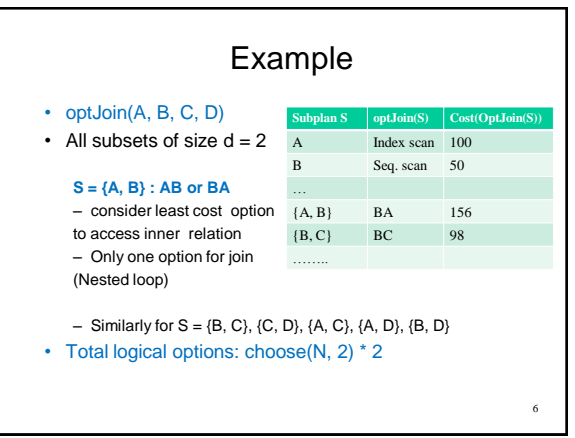

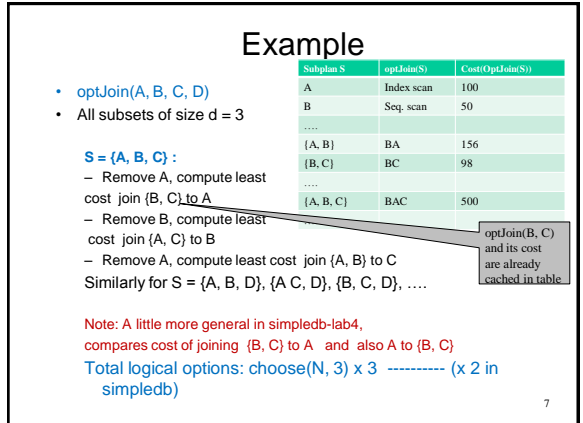

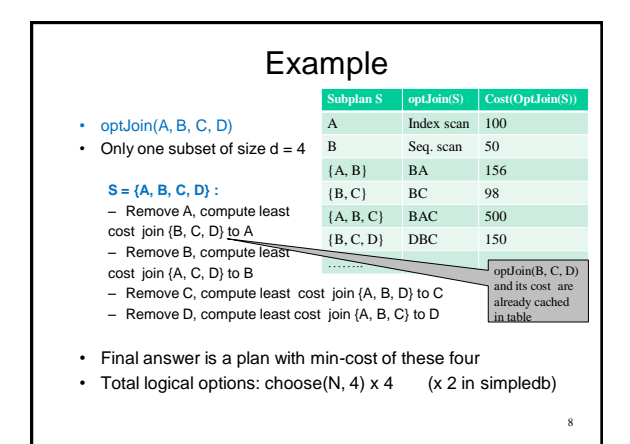

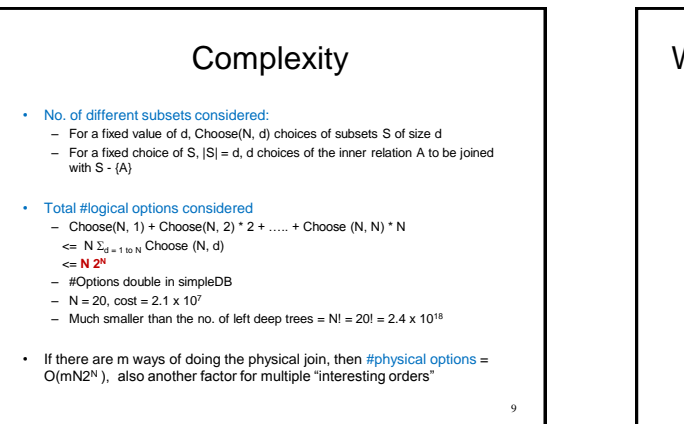

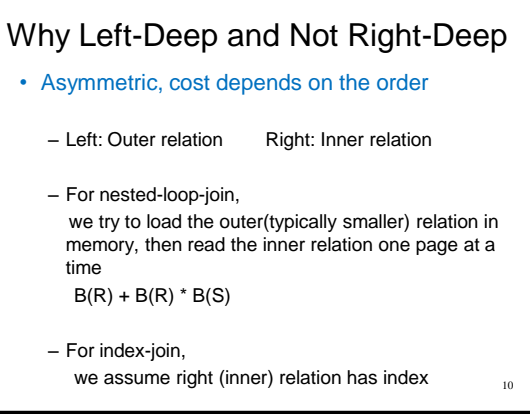

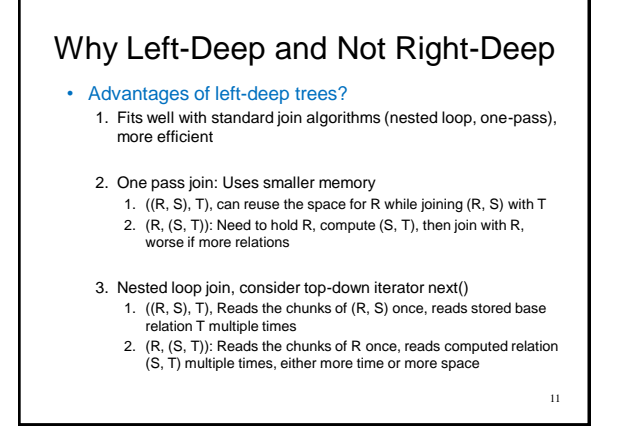

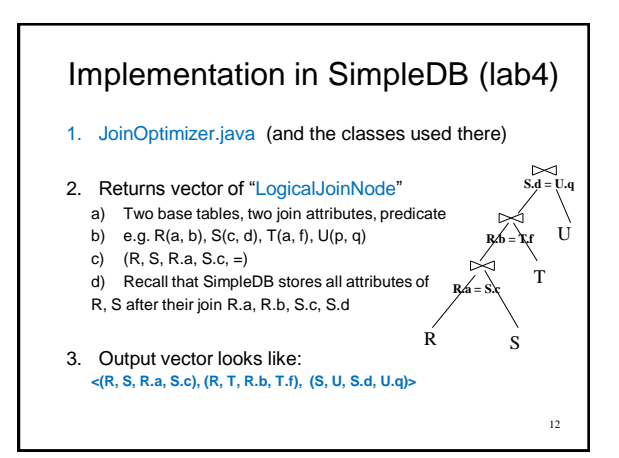

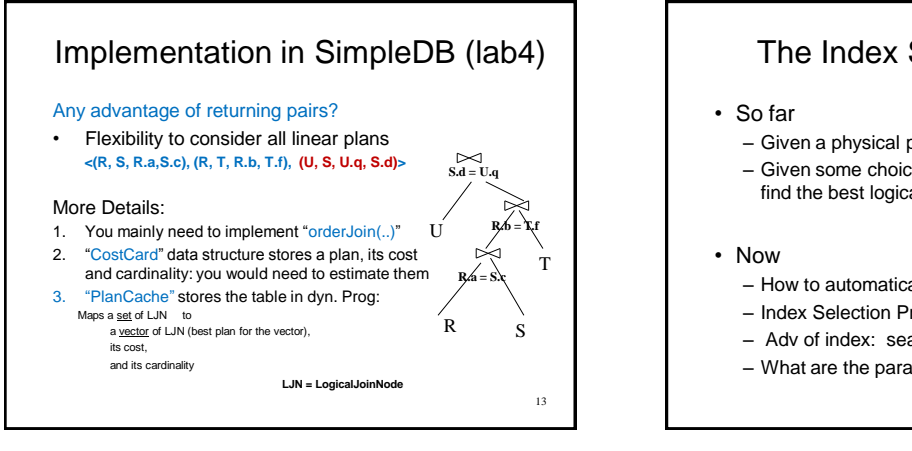

## The Index Selection Problem

- Given a physical plan, compute its cost
- Given some choices of indexes for each relation, find the best logical/physical plan (Sellinger)
- How to automatically choose indexes for relations

14

16

- Index Selection Problem! (recall from 344)
- Adv of index: search Disadv.: update
- What are the parameters to consider?

The Index Selection Problem • Given a database schema (tables, attributes) • Given a "query workload": – Workload = a set of (query, frequency) pairs • Either from log, or from the application programmer – The queries may be both SELECT and updates – Frequency = either a count, or a percentage • Select a set of indexes that optimizes the workload – Either candidates are suggested to the programmer or some indexes are automatically created 15 In general this is a very hard problem

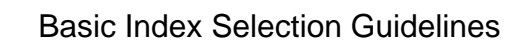

- Consider queries in workload in order of importance – If a query is only executed 1 out of 10000 times, we can ignore it
- Consider relations accessed by query – No point indexing other relations
- Look at WHERE clause for possible search key – Selection or join condition, selectivity of conditions
- Try to choose indexes that speed-up multiple queries

## Basic Index Selection Guidelines

- And then consider the following…
	- 1. Which search key
	- 2. Multi attribute keys (covering index)
	- 3. Cluster or Unclustered
	- 4. Hash Index or B+ tree Index
	- 5. Query vs. Updates

17

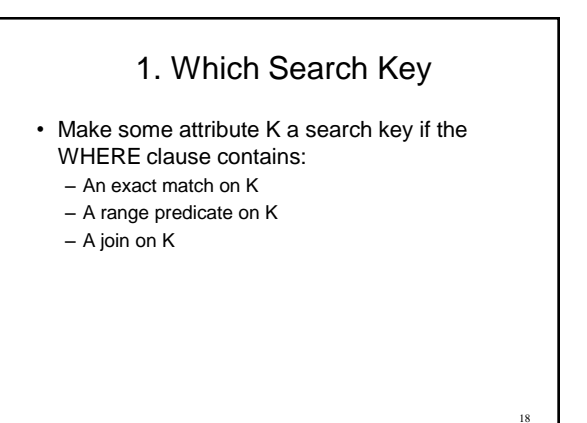

## 2. Multi-attribute Keys

Consider creating a multi-attribute key K1, K2, … for a relation if

- 1. WHERE clause has matches on K1, K2, …
	- But also consider separate indexes
- 2. SELECT clause contains only K1, K2, ..
	- A <u>covering index i</u>s one that can be used exclusively to answer a<br>query without accessing the actual relation
	- e.g. index R(K1,K2) covers the query:

SELECT K2 FROM R WHERE K1=55

19

You will know about the other considerations (Cluster or Unclustered, Hash Index or B+ tree Index, Query vs. Updates) later in the lecture on "Database Tuning"

20